## **Ashtabula Harbor Historical District**

City of Ashtabula, Ohio 44004 **Application for Review** 

Application #

Date

## Provide the Following Materials with This Application For Review.

- 1. Photo of existing elevation.
- 2. Photo of existing elevation and adjacent buildings or landscape.
- 3. Drawing to scale showing proposed alteration/addition/sign/construction
- 4. Specification of materials and material samples or literature if available.
- 5. Plan for colors to be used with paint charts or actual paint samples.
- 6. Schematic drawing of proposed lighting if applicable.
- 7. Other supporting information the applicant deems helpful for Review.
- 8. Signs Only Detail or photo of type of hanger or support to be used.
- 9. New Construction Architectural drawings showing all sides of proposed structure and a plot plan. All drawings to scale.

The Review Board will not act on an application if supporting materials are not provided.

## I. Location of Property/Address

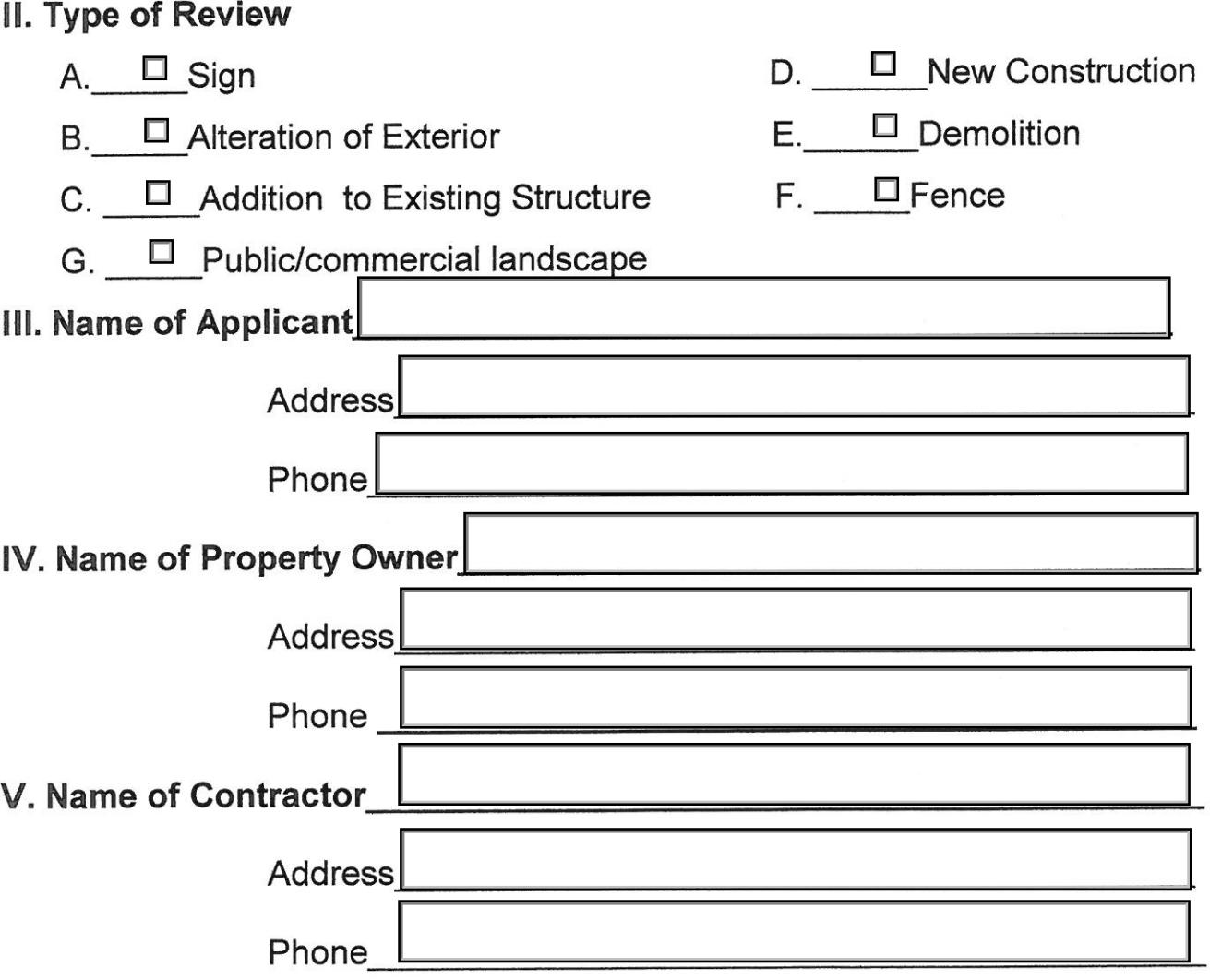

## **Ashtabula Harbor Historical District** City of Ashtabula, Ohio 44004 **Certificate of Appropriateness**

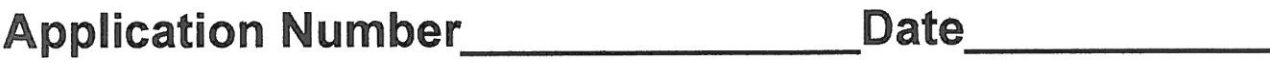

The Architectural and Restoration Review Board for the City of Ashtabula Harbor Historical District has examined this application and the supporting materials submitted. It has made the following determination:

Approved as submitted

Not Approved as submitted

Approved with the following conditions.

**Review Board Signatures**